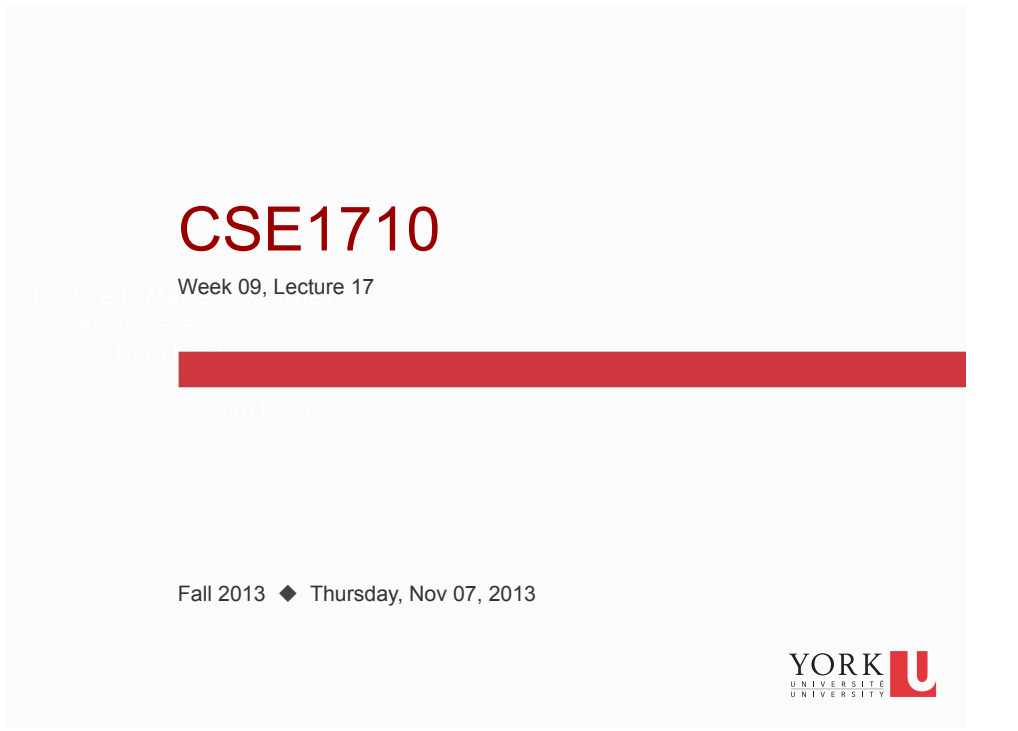

# Big Picture

This is the final lecture covering Chapter 4 this week. Complete your reading of Ch 5 for Thursday, Nov 14<sup>th</sup>, please.

#### Reminder

**2** 

On Tuesday, Nov 12, we will have a term test that **focuses on Ch 4**. what to study?

- Complete exercises and review questions at the end of the chapter.
- Do you have the skills described in the L16 slides?

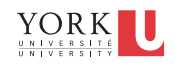

# RQ 4.3

Name one way constructors are similar to methods; Name two ways constructors are different from methods

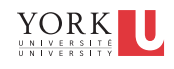

## RQ

**3** 

**4** 

- **Consider the following terms:** "instance of a class" "object" What is the difference, if any, between these two
- Consider the following terms:
	- "object"

"object reference"

What is the difference, if any, between these two?

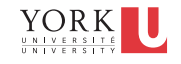

# RQ's

 When an instance is created of a class, must its reference be stored in a variable?

For instance, what about these statements…

```
Fraction f1 = new Fraction(3, 4);new Fraction(4,5);
```
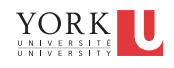

# RQ 4.5

**5** 

**6** 

**Predict the outcome of the following statement** 

Fraction  $f1 = Fraction(3, 4);$ 

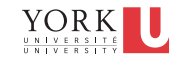

## RQ 4.5

■ Which of these are default constructors? For such constructors, what would be the initial state of the object?

```
Fraggle x = new Fraggle("hi", 6.5);Novel y = new Novel("Gone with the Wind");PainThreshold p = new PainThreshold(); 
Player p2 = new Player("Charles Oakley", "NBA"); 
Student s = new Student(); 
Wozzle w = new Wozzle("");
Wizzle v = new Wizzle(null);
```
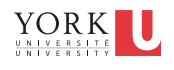

#### RQ 4.5

**7** 

**8** 

■ Which of these are default constructors? For such constructors, what would be the initial state of the object?

```
Fraggle x = new Fraggle("hi", 6.5);Novel y = new Novel("Gone with the Wind");PainThreshold p = new PainThreshold(); 
Player p2 = new Player("Charles Oakley", "NBA");
Student s = new Student(); 
Wozzle w = new Wozzle("");
Wizzle v = new Wizzle(null);
```
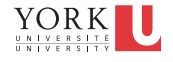

# RQ

- If an attribute is non-static, can it be final?
- Can a method be declared final? If so, what's the purpose in doing so?

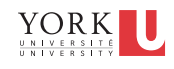

## RQ 4.34

If an attribute is final, must it also be static?

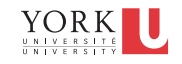

## RQ

In the following, how many objects are created? How many objects will be garbage collected?

```
Fraction f1 = new Fraction(3,5);
Fraction f2 = new Fraction(3,5);Fraction f3 = new Fraction(3,5);Fraction f4 = new Fraction(3,5);f4 = f1;
f2 = f3;f3 = null;
```
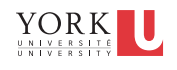

#### RQ 4.23

**11** 

**12** 

Below, the variable f1 is set to null. Will the object to which it previously referred be deleted? (garbage collected)?

```
Fraction f1 = new Fraction(3,5);Fraction f2 = new Fraction(3,5);Fraction f3 = new Fraction(3,5);f2 = f1;
f1 = null;f3 = f1;
```
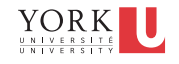

## RQ 4.13, 4.14

- If two objects are deemed equal using  $==$ , would they also be equal according to the equals method?
- If two objects are deemed equal according to the equals method, would they also be equal according to  $=$  ?

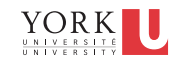

#### The class Stock

- We will use the Stock class from type.jar for this example
- A *public* company is a company that offers its stock/ shares for sale to the general public, typically through a stock exchange
- A public company has a full name and is represented by a two-character symbol
	- e.g., name: "Alpha Bravo Co.", symbol: ".AB"
- At any given point in time, the company's shares have a **selling price**.
- 14 We use the class Stock to encapsulate a single share

#### The class Stock

- When constructing a Stock instance, the client must specify the two-character symbol.
- The Stock class' getName () accesses the name of the company that corresponds to the stock's two-character stock exchange symbol:

ALPHA of BRAVO Company Alpha of Bravo Company

- Whether the name is upper-case or camel-case, this is determined by the boolean flag titleCaseName YORK
- **15**  The attribute is **public** and **static**

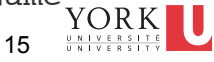

#### The class Stock

**16**  delimiter

**The Stock class' toString() produces a "nice" string** representation consisting of something like: .AB\*ALPHA of BRAVO Company .AB:ALPHA of BRAVO Company .AB+ALPHA of BRAVO Company .AB ALPHA of BRAVO Company .AB#ALPHA of BRAVO Company .AB.ALPHA of BRAVO Company

■ The character is red is called the delimiter

 $\blacksquare$  The client can specify the character to be used for this  $R \blacksquare$ 16  $\frac{universit}{universstr}$ 

#### The class Stock

- **The Stock class' getPrice() retrieves the most**recently fetched version of the price. Upon instantiation, the current price is fetched.
- The method refresh() will connect to the Stock Exchange server and fetch the current version of the price

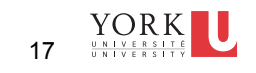

**UML Diagram**

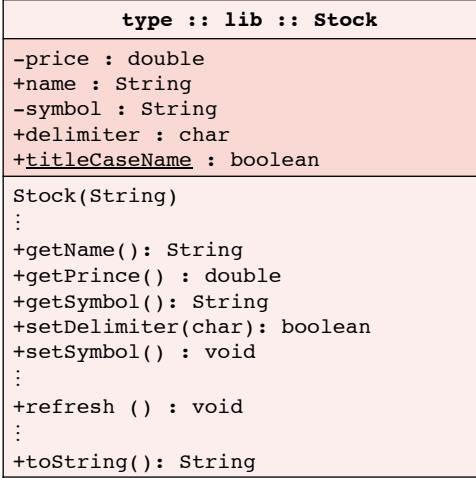

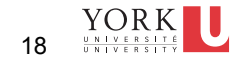

#### Exercise

#### ■ At runtime,

- **how many references will be created?**
- $\blacksquare$  how many objects will be created?
- do any objects have the same state?
- **P** predict the output

```
Stock s1 = new Stock(".AB"); 
Stock s2 = new Stock(".BT"); 
Stock s3 = new Stock(".XY"); 
Stock s4 = new Stock(".AB"); 
output.printf("s1: %s%n", s1.toString()); 
output.printf("s2: %s%n", s2.toString());
output.printf("s3: %s%n", s3.toString()); 
output.printf("s1 == s4: %s%n", s1==s4); 
output.printf("s1.equals(s4): %s%n", s1.equals(s4));
```
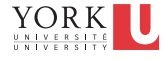

### Exercises 4.11-4.12

- consult the API for class type.lib.Stock
	- we will revisit this class in this week's lab exercises

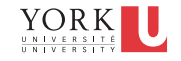